| TF-0002       |                         |                   |                     |                 |
|---------------|-------------------------|-------------------|---------------------|-----------------|
| 2             | Revision                | 1                 | Release Date        | August 15, 2003 |
| D protocol, s | erial, extended, Sync l | oyte, 0xFF, Advan | ced Feature Set, Ex | tended Response |
| ·             | -                       |                   |                     |                 |
|               |                         |                   |                     |                 |
|               |                         |                   |                     |                 |
|               | 2                       | 2 Revision        | 2 Revision 1        |                 |

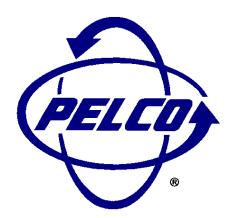

Pelco "D" Protocol Manual

# TABLE OF CONTENTS

| DOCUMENT HISTORY                                                                                                    | ; |
|----------------------------------------------------------------------------------------------------|---|
| LEGAL NOTICES4                                                                                                    | ļ |
| NOTICE OF DISCLAIMER     4       PROPRIETARY NOTICE     4       QUESTIONS     4                                                                                                    | ŀ |
| WHAT THIS MANUAL COVERS                                                                                                    |   |
| THE BYTE FORMAT                                                                                                    |   |
| THE MESSAGE FORMAT                                                                                                    | j |
| The Standard Command Set     6       Extended Commands     7       Advanced Feature Set     8       Creating Labels     9       EXAMPLE MESSAGES     9       Responses     10       Opcode Descriptions     12 |   |
| APPENDIX A16                                                                                                    | í |
| Advanced Feature Commands16                                                                                                    | ) |
| APPENDIX B                                                                                                    | ; |
| DETAILS OF DOCUMENT CHANGES                                                                                                    | ; |
| INDEX                                                                                                    | ) |

Document History

- 1. Initial Release, 7/07/03.
- 2. Version 2 release, 8/15/03: updated the "Query Response Command Format", page 10 and the write characters to display footnote on page 12.

# LEGAL NOTICES

#### NOTICE OF DISCLAIMER

Pelco makes no claims, expressed or implied, regarding the usefulness of this protocol, it's implementation, or it's correctness. Any use of this protocol is the sole responsibility of the agency implementing the protocol. The contents of this document and the function of the protocol are subject to change without notice.

### PROPRIETARY NOTICE

The contents of this document are considered to be the property of Pelco. Users of this protocol agree to use the protocol only in the interests of Pelco. Any use of this protocol to Pelco's detriment is prohibited.

Those receiving this protocol cannot redistribute the protocol without the expressed written consent of Pelco.

## QUESTIONS

Questions regarding this protocol, it's implementation, use, and distribution should be addressed to:

Pelco 3500 Pelco Way Clovis, California, USA 93612-5699 (559) 292-1981 Voice (559) 292-1018 FAX

#### WHAT THIS MANUAL COVERS

This manual describes the minimum requirements for implementing the Pelco "D" protocol. This protocol is used to communicate between a controlling device (e.g. a matrix switching system) and a receiver/driver (e.g. a dome drive).

Not all devices will be able to accommodate all of the features available in this protocol. This protocol is designed to cover the feature sets of a wide variety of equipment.

#### THE BYTE FORMAT

Transmitters will format a single character and receivers will be able to decipher a single character as: 1 start bit, 8 data bits, 1 stop bit, and no parity.

#### THE MESSAGE FORMAT

The format for a message is:

| Byte 1    | Byte 2  | Byte 3    | Byte 4    | Byte 5 | Byte 6 | Byte 7   |
|-----------|---------|-----------|-----------|--------|--------|----------|
| Sync Byte | Address | Command 1 | Command 2 | Data 1 | Data 2 | Checksum |

Note that values in this document prefixed with "0x" are hexadecimal numbers.

The synchronization byte (Sync Byte) is always **0xFF**.

The *Address* is the logical address of the receiver/driver device being controlled.

The *Checksum* is calculated by performing the 8 bit (modulo 256) sum of the payload bytes (bytes 2 through 6) in the message.

# THE STANDARD COMMAND SET

Command 1 and 2 are represented as follows:

|           | Bit 7        | Bit 6        | Bit 5        | Bit 4                    | Bit 3              | Bit 2         | Bit 1        | Bit 0         |
|-----------|--------------|--------------|--------------|--------------------------|--------------------|---------------|--------------|---------------|
| Command 1 | Sense        | Reserved     | Reserved     | Auto /<br>Manual<br>Scan | Camera<br>On / Off | Iris<br>Close | Iris<br>Open | Focus<br>Near |
| Command 2 | Focus<br>Far | Zoom<br>Wide | Zoom<br>Tele | Down                     | Up                 | Left          | Right        | Always 0      |

A value of '1' entered in the bit location for the function desired will enable that function. A value of '0' entered in the same bit location will disable or 'stop' the function.

*The sense bit* (command 1 bit 7) indicates the meaning of bits 4 and 3. If the sense bit is on (value of '1'), and bits 4 and 3 are on, the command will enable auto-scan and turn the camera on. If the sense bit is off (value of '0'), and bits 4 and 3 are on the command will enable manual scan and turn the camera off. Of course, if either bit 4 or bit 3 are off then no action will be taken for those features.

The reserved bits (6 and 5) should be set to 0.

*Byte 5* contains the pan speed. Pan speed is in the range of '0x00' to '0x3F' (high speed) and '0x40' for "turbo" speed. Turbo speed is the maximum speed the device can obtain and is considered separately because it is not generally a smooth step from high speed to turbo. That is, going from one speed to the next usually looks smooth and will provide for smooth motion with the exception of going into and out of turbo speed. A pan speed value of '0x00' results in very slow motion, not cessation of motion. To stop pan motion both the Left and Right direction bits must be turned off – set to '0' – regardless of the value set in the pan speed byte.

*Byte 6* contains the tilt speed. Tilt speed is in the range of '0x00' to '0x3F' (maximum speed). Turbo speed is not allowed for the tilt axis. A tilt speed value of '0x00' results in very slow motion, not cessation of motion. To stop tilt motion both the Down and Up direction bits must be turned off – set to '0' – regardless of the value set in the tilt speed byte.

*Byte 7* is the checksum. The checksum is the 8 bit (modulo 256) sum of the payload bytes (bytes 2 through 6) in the message.

# EXTENDED COMMANDS

In addition to the "PTZ" commands shown above, there are control commands that allow access to the more advanced features of some equipment. Bytes 3 and 4 can be thought of as the command's opcodes.

| Command                        | Byte 3 | Byte 4 | Byte 5       | Byte 6      | Response Type |
|--------------------------------|--------|--------|--------------|-------------|---------------|
| Set Preset                     | 00     | 0x03   | 00           | Preset id   | General       |
| Clear Preset                   | 00     | 0x05   | 00           | Preset id   | General       |
| Go To Preset                   | 00     | 0x07   | 00           | Preset id   | General       |
| Flip (180° about)              | 00     | 0x07   | 00           | 0x21        | General       |
| Go To Zero Pan                 | 00     | 0x07   | 00           | 0x22        | General       |
| Set Auxiliary                  | 00     | 0x09   | 00           | 01 to 08    | General       |
| Clear Auxiliary                | 00     | 0x0B   | 00           | 01 to 08    | General       |
| Remote Reset                   | 00     | 0x0F   | 00           | 00          | General       |
| Set Zone Start                 | 00     | 0x11   | 00           | 01 to 08    | General       |
| Set Zone End                   | 00     | 0x13   | 00           | 01 to 08    | General       |
| Write Character to             | 00     | 0x15   | Column 00 to | ASCII Value | General       |
| Screen                         |        |        | 0x27         |             |               |
| Clear Screen                   | 00     | 0x17   | 00           | 00          | General       |
| Alarm Acknowledge              | 00     | 0x19   | 00           | 01 to 08    | General       |
| Zone Scan On                   | 00     | 0x1B   | 00           | 00          | General       |
| Zone Scan Off                  | 00     | 0x1D   | 00           | 00          | General       |
| Set Pattern Start              | 00     | 0x1F   | 00           | Pattern id  | General       |
| Set Pattern Stop               | 00     | 0x21   | 00           | 00          | General       |
| Run Pattern                    | 00     | 0x23   | 00           | Pattern id  | General       |
| Set Zoom Speed                 | 00     | 0x25   | 00           | 00 to 03    | General       |
| Set Focus Speed                | 00     | 0x27   | 00           | 00 to 03    | General       |
| Reset Camera to defaults       | 00     | 0x29   | 00           | 00          | General       |
| Auto-focus auto/on/off         | 00     | 0x2B   | 00           | 00-02       | General       |
| Auto Iris auto/on/off          | 00     | 0x2D   | 00           | 00-02       | General       |
| AGC auto/on/off                | 00     | 0x2F   | 00           | 00-02       | General       |
| Backlight compensation on/off  | 00     | 0x31   | 00           | 01-02       | General       |
| Auto white balance<br>on/off   | 00     | 0x33   | 00           | 01-02       | General       |
| Enable device phase delay mode | 00     | 0x35   | 00           | 00          | General       |
| Set shutter speed              | 00     | 0x37   | Any          | Any         | General       |
| Adjust line lock phase delay   | 00-01  | 0x39   | Any          | Any         | General       |

| Command                       | Byte 3 | Byte 4 | Byte 5 | Byte 6 | Response Type                          |
|-------------------------------|--------|--------|--------|--------|----------------------------------------|
| Adjust white balance (R-B)    | 00-01  | 0x3B   | Any    | Any    | General                                |
| Adjust white balance<br>(M-G) | 00-01  | 0x3D   | Any    | Any    | General                                |
| Adjust gain                   | 00-01  | 0x3F   | Any    | Any    | General                                |
| Adjust auto-iris level        | 00-01  | 0x41   | Any    | Any    | General                                |
| Adjust auto-iris peak value   | 00-01  | 0x43   | Any    | Any    | General                                |
| Query <sup>1</sup>            | 00     | 0x45   | Any    | Any    | See "Responses" part of this document. |

# ADVANCED FEATURE SET

| Command                         | Byte 3 | Byte 4 | Byte 5               | Byte 6               | Response Type   |
|---------------------------------|--------|--------|----------------------|----------------------|-----------------|
| Reserved Opcode                 | 00     | 0x47   | 00                   | 00                   | Not Applicable  |
| Set Zero Position               | 00     | 0x49   | 00                   | 00                   | General         |
| Set Pan Position                | 00     | 0x4B   | Pan position<br>MSB  | Pan position<br>LSB  | General         |
| Set Tilt Position               | 00     | 0x4D   | Tilt position<br>MSB | Tilt position<br>LSB | General         |
| Set Zoom Position               | 00     | 0x4F   | Zoom position<br>MSB | Zoom<br>position LSB | General         |
| Query Pan Position              | 00     | 0x51   | 00                   | 00                   | Extended (0x59) |
| Query Tilt Position             | 00     | 0x53   | 00                   | 00                   | Extended (0x5B) |
| Query Zoom Position             | 00     | 0x55   | 00                   | 00                   | Extended (0x5D) |
| Reserved Opcode                 | 00     | 0x57   | 00                   | 00                   | Not Applicable  |
| Query Pan Response              | 00     | 0x59   | Pan position<br>MSB  | Pan position<br>LSB  | Not Applicable  |
| Query Tilt Response             | 00     | 0x5B   | Tilt position<br>MSB | Tilt position<br>LSB | Not Applicable  |
| Query Zoom Response             | 00     | 0x5D   | Zoom position<br>MSB | Zoom<br>position LSB | Not Applicable  |
| Set Magnification               | 00     | 0x5F   | Mag position<br>MSB  | Mag position<br>LSB  | General         |
| Query Magnification             | 00     | 0x61   | 00                   | 00                   | Extended (0x63) |
| Query Magnification<br>Response | 00     | 0x63   | Mag position<br>MSB  | Mag position<br>LSB  | Not Applicable  |
| Reserved Opcode                 | 00     | 0x65   | 00                   | 00                   | Not Applicable  |

<sup>&</sup>lt;sup>1</sup> This command can only be used in a point to point application. A device being queried will respond to any address. If more than one device hears this command, multiple devices will transmit at the same time.

| Command         | Byte 3 | Byte 4 | Byte 5 | Byte 6 | Response Type  |
|-----------------|--------|--------|--------|--------|----------------|
| Reserved Opcode | 00     | 0x67   | 00     | 00     | Not Applicable |
| Reserved Opcode | 00     | 0x69   | 00     | 00     | Not Applicable |
| Reserved Opcode | 00     | 0x6B   | 00     | 00     | Not Applicable |
| Reserved Opcode | 00     | 0x6D   | 00     | 00     | Not Applicable |
| Reserved Opcode | 00     | 0x6F   | 00     | 00     | Not Applicable |
| Reserved Opcode | 00     | 0x71   | 00     | 00     | Not Applicable |

### CREATING LABELS

Many devices have the ability to display labels on the video. Labels that identify the preset or zone being scanned are common. There is a special technique to establish a label that is associated with either a preset or a zone. First, send the label to the receiver/driver using the "Write Character to Screen" command. After the label is on the screen, set the preset or zone. That will establish the label and associate it with the preset. Reference the detailed information in the "Opcode Descriptions" section of this manual.

#### EXAMPLE MESSAGES

| Message to send                              | Message                                  |
|----------------------------------------------|------------------------------------------|
| Receiver 1, Camera on                        | 0xFF, 0x01, 0x88, 0x00, 0x00, 0x00, 0x89 |
| Receiver 1, Camera off                       | 0xFF, 0x01, 0x08, 0x00, 0x00, 0x00, 0x09 |
| Receiver 2, Pan Left                         | 0xFF, 0x02, 0x00, 0x04, 0x20, 0x00, 0x26 |
| Receiver 2, Stop                             | 0xFF, 0x02, 0x00, 0x00, 0x20, 0x00, 0x22 |
| Receiver 10, Camera on, Focus far, Tilt Down | 0xFF, 0x0A, 0x88, 0x90, 0x20, 0x00, 0x42 |

Note: the checksum calculation for the last message looks like this:

| 0xFF     | 1111 1111        | Sync byte is <i>not used</i> for the checksum     |  |  |
|----------|------------------|---------------------------------------------------|--|--|
| 0.01     |                  |                                                   |  |  |
| 0x0A     | 0000 1010        |                                                   |  |  |
| 0x88     | <u>1000 1000</u> |                                                   |  |  |
| Subtotal | 1001 0010        | 0x92                                              |  |  |
| 0x90     | 1001 0000        |                                                   |  |  |
| Subtotal | 0010 0010        | 0x22 (modulo 256 allows the high bit to roll off) |  |  |
| 0x20     | 0010 0000        |                                                   |  |  |
| Subtotal | 0100 0010        | 0x42                                              |  |  |
| 0x00     | <u>0000 0000</u> |                                                   |  |  |
|          | 0100 0010        | 0x42 Final checksum value                         |  |  |

# RESPONSES

Devices that receive a "D" protocol command will generate a response. The response formats are described below.

#### The General Response

The General Response has the following format. Note that each block represents 1 byte.

| Byte 1 | Byte 2  | Byte 3            | Byte 4   |
|--------|---------|-------------------|----------|
| Sync   | Address | Alarm Information | Checksum |

The alarm information is formatted as follows:

| Bit 7 | Bit 6   | Bit 5   | Bit 4   | Bit 3   | Bit 2   | Bit 1   | Bit 0   |
|-------|---------|---------|---------|---------|---------|---------|---------|
| None  | Alarm 7 | Alarm 6 | Alarm 5 | Alarm 4 | Alarm 3 | Alarm 2 | Alarm 1 |

If the bit is on (1) then the alarm is active. If the bit is off (0) then the alarm is inactive.

The checksum is the sum of the *transmitted command's checksum* and the alarm information.

# The Query (0x45) Response

The response to the Query command is:

| Byte 1        | Byte 2           | Bytes 3 to 17          | Byte 18           |
|---------------|------------------|------------------------|-------------------|
| Sync (1 byte) | Address (1 byte) | Part Number (15 bytes) | Checksum (1 byte) |

The address is the address of the device responding to the query. The content of the part number field is dependent on the type and version of the device being programmed, please refer to the table that follows.

The checksum is the 8 bit (modulo 256) sum of the *transmitted query command's checksum*, the address of the response, and the 15-byte part number.

| Pelco Receiver/Driver              | Part number field contents                                                            |
|------------------------------------|---------------------------------------------------------------------------------------|
| Spectra                            | ASCII text string of the program number and version of device, e.g. "PG53-0001-R206"  |
| Spectra II                         | ASCII text string of the program number and version of device, e.g. "PG53-0060-S331"  |
| Spectra III prior to version 1.22  | ASCII text string of the program number and version of device, e.g. "PG53-0060-S400 " |
| Spectra III version 1.22 and later | ASCII text string of the device model number,<br>e.g. "DD53C22-X"                     |
| Esprit prior to version 3.10       | ASCII text string of the program number and version of device, e.g. "PG53-0097-R306"  |
| Esprit version 3.10 and later      | ASCII text string of the device model number,<br>e.g. "ES31CBW18 "                    |

# The Extended Response

The Extended Response has the following format. Note that each block represents 1 byte

| Byte 1 | Byte 2  | Byte 3     | Byte 4   | Byte 5 | Byte 6 | Byte 7   |
|--------|---------|------------|----------|--------|--------|----------|
| Sync   | Address | Future Use | "opcode" | Data1  | Data2  | Checksum |

The address is the address of the device that is responding.

The Future Use byte should always be set to 0.

Opcode, Data1 and Data2 are dependent on the type of response. See the opcode description section of this document for the details of a particular response.

The checksum is the 8 bit (modulo 256) sum of all the bytes excluding the Sync byte.

# **OPCODE DESCRIPTIONS**

Please note that this is not an exhaustive list, the most commonly used commands have been described for clarity of implementation.

#### Set Preset (0x03) Clear Preset (0x05) Go To Preset (0x07)

The parameter in byte 6 of these commands is the ID of the preset to be acted on. Valid preset IDs begin at 1. Most devices support at least 32 presets. Refer to the manual of the device under use for information about what range of presets are valid for that equipment.

### Write Character To Screen (0x15)

The parameter in *byte 5* of this command indicates the column to write to. This parameter is interpreted as follows:

Columns 0-19 are used to receive zone labels.<sup>2</sup>

Columns 20-39 are used to receive preset labels.<sup>3</sup>

#### Set Pattern Start (0x1F) Run Pattern (0x23)

The parameter in byte 6 of these commands indicates the pattern to be set/run.

#### Spectra III and Spectra III SE

interpret this byte as follows:

| Value  | Action              |
|--------|---------------------|
| 0 or 1 | Sets/runs pattern 1 |
| 2      | Sets/runs pattern 2 |
| 3      | Sets/runs pattern 3 |
| 4      | Sets/runs pattern 4 |

# Spectra II and Esprit

interpret this byte as follows:

| Value | Action                                  |
|-------|-----------------------------------------|
| 0     | Sets/runs the single<br>"long pattern"  |
| 1     | Sets/runs the first<br>"short pattern"  |
| 2     | Sets/runs the second<br>"short pattern" |

<sup>&</sup>lt;sup>2</sup> For Spectra III and Spectra III SE *only*, characters written to these positions are not written directly to the screen. Once the  $SET_ZONE\_START$  (opcode 0x11) command is received, the characters are displayed.

<sup>&</sup>lt;sup>3</sup> For Spectra III and Spectra III SE *only*, characters written to these positions are not written directly to the screen. However, if characters are written to these columns and no *SET\_PRESET* (opcode 0x03) command is received within *250 milliseconds of receipt of the last character*, the characters will be displayed on the screen beginning at the first column of the second row of the display.

## **Reserved Opcode (0x47)**

For Pelco internal use only.

#### Set Zero Position (0x49)

This command is used to set the pan position that the unit uses as a zero reference point for the azimuth onscreen display. The unit's current pan position when this command is received becomes the zero reference point. This command performs the same function as the "Set Azimuth Zero" menu item.

#### Set Pan Position (0x4B)

This command is used to set the pan position of the device. The position is given in hundredths of a degree and has a range from 0 to 35999 (decimal). Example: the value to use to set the pan position to 45 degrees is 4500. Note that the value used here is always the "absolute" pan position. It **does not** take into account any adjustment to the screen display that may have been made by using the "Set Zero Position", opcode (0x49) command or the "Set Azimuth Zero" menu item.

#### Set Tilt Position (0x4D)

This command is used to set the tilt position of the device. The position is given in hundredths of a degree and has a range from 0 to 35999 (decimal). Generally these values are interpreted as follows: *Zero degrees* indicates that the device is pointed horizontally (at the *horizon*). *Ninety degrees* indicates that the device is pointed horizontally (at the *horizon*).

Examples:

- 1) the value used to set the tilt position to 45 degrees *below the horizon*, is 4500.
- 2) the value used to set the tilt position 30 degrees *above the horizon*, is 33000.

Note that different equipment will have different ranges of motion. To determine the abilities of a specific piece of equipment, refer to that device's operation manual.

### Set Zoom Position (0x4F)

This command is used to set the zoom position of the device. The position is given as a ratio based on the device's Zoom Limit setting. The position is calculated as follows:

Position = (desired\_zoom\_position / zoom\_limit) \* 65535

Where desired\_zoom\_position and zoom\_limit are given in units of magnification.

Example: Given that the zoom limit of the device's camera is X184, calculate the value needed to set the zoom position to X5:

Position = (5 / 184) \* 65535 = approximately 1781

#### **Query Pan Position (0x51)**

This command is used to query the current pan position of the device. The response to this command uses opcode 0x59. See the description of opcode 0x59 for more information.

#### **Query Tilt Position (0x53)**

This command is used to query the current tilt position of the device. The response to this command uses opcode 0x5B. See the description of opcode 0x5B for more information.

#### **Query Zoom Position (0x55)**

This command is used to query the current zoom position of the device. The response to this command uses opcode 0x5D. See the description of opcode 0x5D for more information.

#### **Reserved Opcode (0x57)**

For Pelco internal use only.

#### Query Pan Position Response (0x59)

The position is given in hundredths of a degree and has a range from 0 to 35999 (decimal). Example: a position value of 4500 indicates 45 degrees. Note that the value returned is always the "absolute" pan position. It **does not** take into account any adjustment to the screen display that may have been made by using the "Set Zero Position", opcode (0x49) command or the "Set Azimuth Zero" menu item.

#### **Query Tilt Position Response (0x5B)**

The position is given in hundredths of a degree and has a range from 0 to 35999 (decimal). Refer to examples listed in description of the "Set Tilt Position", opcode 0x4D command.

#### Query Zoom Position Response (0x5D)

The position is given as a ratio based on the device's Zoom Limit setting. This value can be converted into units of magnification by using the following formula:

current\_magnification = (position / 65535) \* zoom\_limit Where current zoom position and zoom limit are given in units of magnification.

Example: Given that the zoom limit of the device's camera is X184, position value is 1781, calculate the current magnification:

Current magnification = (1781 / 65535) \* 184 = approximately X5.

Note: This message is sent in response to the Query Zoom Position (0x55) command.

#### Set Magnification (0x5F)

This command is used to set the zoom position of the device. The position is given in hundredths of units of magnification. Example: a value of 500 means X5.

#### **Query Magnification (0x61)**

This command is used to query the current zoom position of the device. The response to this command uses opcode 0x63. See the description of opcode 0x63 for more information.

#### **Query Magnification Response (0x63)**

The value returned is given in hundredths of units of magnification. Example: a value of 500 means X5.

#### Reserved Opcodes (0x65, 0x67, 0x69, 0x6B, 0x6D, 0x6F, 0x71)

For Pelco internal use only.

# Appendix A

Advanced Feature Commands Equipment Compatibility<sup>4</sup>

|                                        | Spectra III,<br>Spectra III SE<br>v1.20 and later | Esprit ES3xC,<br>ES3xPC v3.05<br>and later |
|----------------------------------------|---------------------------------------------------|--------------------------------------------|
| Reserved<br>Opcode (0x47)              | No                                                | No                                         |
| Set Zero Position (0x49)               | Yes                                               | Yes                                        |
| Set Pan Position (0x4B)                | Yes                                               | Yes                                        |
| Set Tilt Position (0x4D)               | Yes                                               | Yes                                        |
| Set Zoom<br>Position (0x4F)            | Yes                                               | No                                         |
| Query Pan<br>Position (0x51)           | Yes                                               | Yes                                        |
| Query Tilt<br>Position ( <b>0x53</b> ) | Yes                                               | Yes                                        |
| Query Zoom<br>Position ( <b>0x55</b> ) | Yes                                               | No                                         |
| Reserved<br>Opcode ( <b>0x57</b> )     | No                                                | No                                         |
| Query Pan<br>Response (0x59)           | Yes                                               | Yes                                        |
| Query Tilt<br>Response ( <b>0x5B</b> ) | Yes                                               | Yes                                        |
| Query Zoom<br>Response ( <b>0x5D</b> ) | Yes                                               | No                                         |
| Set<br>Magnification<br>(0x5F)         | Yes                                               | Yes                                        |
| Query<br>Magnification<br>(0x61)       | Yes                                               | Yes                                        |

<sup>&</sup>lt;sup>4</sup> Pelco products not listed in this table do not implement the 'Advanced Feature' command set and will not be modified to accommodate these features in the future.

| Query<br>Magnification<br>Response ( <b>0x63</b> ) | Yes | Yes |
|----------------------------------------------------|-----|-----|
| Reserved<br>Opcode (0x65)                          | No  | No  |
| Reserved<br>Opcode (0x67)                          | No  | No  |
| Reserved<br>Opcode (0x69)                          | No  | No  |
| Reserved<br>Opcode ( <b>0x6B</b> )                 | No  | No  |
| Reserved<br>Opcode ( <b>0x6D</b> )                 | No  | No  |
| Reserved<br>Opcode ( <b>0x6F</b> )                 | No  | No  |
| Reserved<br>Opcode (0x71)                          | No  | No  |

# Appendix B Details of Document Changes

# **Revision 2, Version 1:**

Page 10, paragraph 1, line 1.

Was:

Devices that receive a "D" protocol command may generate a response.

Is:

Devices that receive a "D" protocol command will generate a response.

Page 10, paragraph 3, line 3.

Was:

The part number is the ASCII text string containing the program number of the device being queried.

#### Is:

The content of the part number field is dependent on the type and version of the device being programmed, please refer to the table that follows.

| Pelco Receiver/Driver              | Part number field contents                                                            |
|------------------------------------|---------------------------------------------------------------------------------------|
| Spectra                            | ASCII text string of the program number and version of device, e.g. "PG53-0001-R206"  |
| Spectra II                         | ASCII text string of the program number and version of device, e.g. "PG53-0060-S331 " |
| Spectra III prior to version 1.22  | ASCII text string of the program number and version of device, e.g. "PG53-0060-S400"  |
| Spectra III version 1.22 and later | ASCII text string of the device model number,<br>e.g. "DD53C22-X"                     |
| Esprit prior to version 3.10       | ASCII text string of the program number and version of device, e.g. "PG53-0097-R306"  |
| Esprit version 3.10 and later      | ASCII text string of the device model number,<br>e.g. "ES31CBW18 "                    |

Page 12, footnote #3.

Was:

However, if characters are written to these columns and no *SET\_PRESET* (opcode 0x03) command is received within *250 milliseconds*, the characters will be displayed on the screen beginning at the first column of the second row of the display.

Is:

However, if characters are written to these columns and no *SET\_PRESET* (opcode 0x03) command is received *within 250 milliseconds of receipt of the last character*, the characters will be displayed on the screen beginning at the first column of the second row of the display.

Page 15, last paragraph.

Was:

Reserved Opcode (0x65) ... Reserved Opcode (0x71)

Is:

Reserved Opcodes (0x65, 0x67, 0x69, 0x6B, 0x6D, 0x6F, 0x71)

# INDEX

#### A

| Address              | 4, 5 |
|----------------------|------|
| Advanced Feature Set | 8    |
| Appendix A           | 16   |
| Appendix B           |      |
| Autoscan             |      |

### B

| Byte 1 | 5 |
|--------|---|
| Byte 2 |   |
| Byte 3 |   |
| Byte 4 |   |
| Byte 5 |   |
| Byte 6 |   |
| Byte 7 |   |
| Dyte / |   |

# С

| Camera off      | 6 |
|-----------------|---|
| Camera on       |   |
| Checksum        |   |
| Command 1       |   |
| Command 2       |   |
| CREATING LABELS |   |
|                 |   |

# D

| Data 1           | 5 |
|------------------|---|
| Data 2           | 5 |
| Document History | 3 |

# E

| Example Messages  | .9 |
|-------------------|----|
| EXTENDED COMMANDS | .7 |

# L

| Legal Notices |
|---------------|
| M             |
| Manual scan   |

| Ν                                                                                                    |
|----------------------------------------------------------------------------------------------------|
| Notice of Disclaimer                                                                                 |
| 0                                                                                                    |
| OPCODE DESCRIPTIONS                                                                                  |
| P                                                                                                    |
| Pan speed                                                                                            |
| <u>Q</u>                                                                                             |
| Questions                                                                                            |
| R                                                                                                    |
| Responses                                                                                            |
| S                                                                                                    |
| Sense bit                                                                                            |
| T                                                                                                    |
| THE BYTE FORMAT 5   THE MESSAGE FORMAT 5   THE STANDARD COMMAND SET 6   Tilt speed 6   Turbo speed 6 |
| W                                                                                                    |
| WHAT THIS MANUAL COVERS                                                                              |
|                                                                                                    |